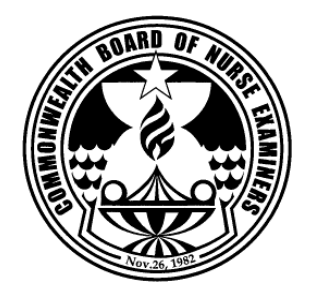

 **COMMONWEALTH BOARD OF NURSE EXAMINERS NORTHERN MARIANA ISLANDS** 

 **P.O. Box 501458, Saipan, MP 96950 Telephone: (670) 234-8950 Ext. 3449/3438 Email: [cbone@pticom.com](mailto:cbone@vzpacifica.net)**

# **Requirements for Licensure by Examination**

## **GENERAL INFORMATION**

- **Submit an application for licensure by examination and fee** (cashier's check or money order.) The fee is non-refundable.
- **Submit a certified and true copy of Birth Certificate.** Submit certified and true copy of marriage certificate if your name changed due to marriage.
- **Submit two (2) recent 2"x2" photographs of yourself taken within the last six (6) months.** Applicant must sign the bottom front portion of both photos.
- **Request for your Official College transcript of record to be forwarded directly to CBNE.**  Transcript must be mailed directly to the Board along with the Related Learning Experience form with official seal or authentication stamp(s) affixed.
- **Request for your Official High School transcript of record to be forwarded directly to CBNE.** Transcript must have school's seal or authentication stamp(s) affixed.
- **Send notification to the Board's office as soon as possible if any change occurs in your name, mailing address, or other application information after you submit your application.** Submit legal proof of change in name such as a certified and true copy of your marriage certificate or court order.

#### **UPON APPROVAL BY THE BOARD**

- **Your Candidate Bulletin will be mailed to you and you must register with Pearson Vue to take the NCLEX (National Council Licensure Examination) and pay the required fee.** You can register for the exam through one of the following:
	- Web site at **[www.pearsonvue.com/nclex](http://www.pearsonvue.com/nclex)**
	- Telephone by calling NCLEX Candidate Services at 1-866-895-9016.
	- Mail using the Examination Registration form provided in the Candidate Bulletin.
- **Watch for the test service to send your authorization to test (ATT) by mail or through email.**  Provided that you give your email address at the time of registration. You must have your **ATT** with you when you go to the test center for the exam. You will not be admitted without it. Follow instructions.
- **You have to schedule for the exam upon receipt of your ATT.** You can choose your date provided there's space availability. Your ATT has an expiration date so please avoid unnecessary delays.

### **After you sit for the exam, your Board will –**

- Mail your license to you , if you pass the exam.
- Mail your regret letter, diagnostic profile and another application for re-take of the exam, after you failed the exam.

# **REQUEST TO RETAKE THE EXAMINATION**

 **Submit the CBNE-1 application, two (2) 2"x2" photos signed on the bottom front and the required fee. (**You do not need to resubmit your credentials.) Follow VUE registration procedure.

 **Your eligibility will be changed once you complete the waiting period after the failed exam.**